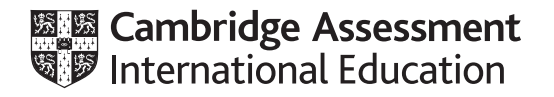

# **Cambridge International AS & A Level**

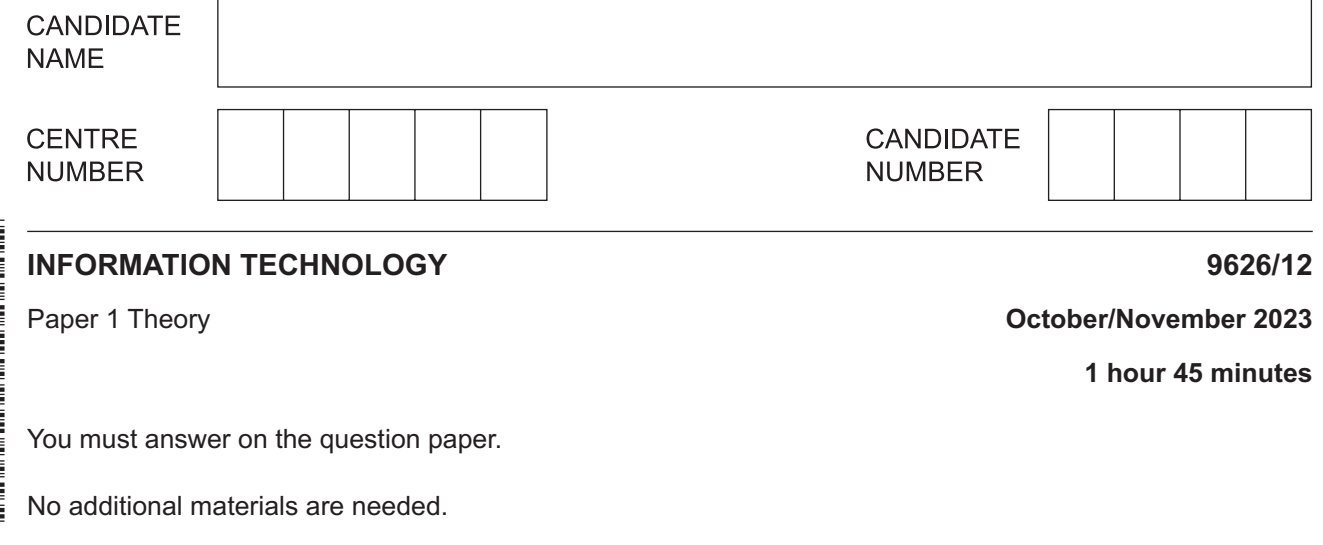

## **INSTRUCTIONS**

- Answer **all** questions.
- Use a black or dark blue pen.
- Write your name, centre number and candidate number in the boxes at the top of the page.
- Write your answer to each question in the space provided.
- Do **not** use an erasable pen or correction fluid.
- Do **not** write on any bar codes.
- You may use an HB pencil for any diagrams, graphs or rough working.
- Calculators must **not** be used in this paper.

#### **INFORMATION**

- The total mark for this paper is 70.
- The number of marks for each question or part question is shown in brackets [ ].

This document has **12** pages. Any blank pages are indicated.

- $\mathbf{1}$ A company secretary is creating a new database of workers to record:
	- their six digit ID number
	- the date they joined the company
	- their rate of pay per hour up to a maximum rate of \$50 per hour.

She has entered data from a source document into the database. There was an error in record 3 and an error in record 4 in the source document. The secretary also made an error when copying record 1.

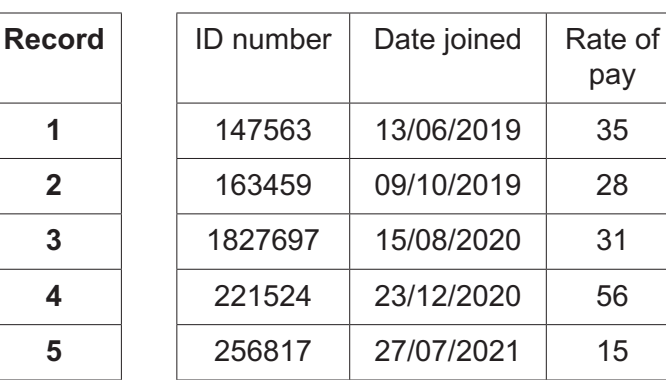

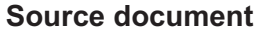

### **Database**

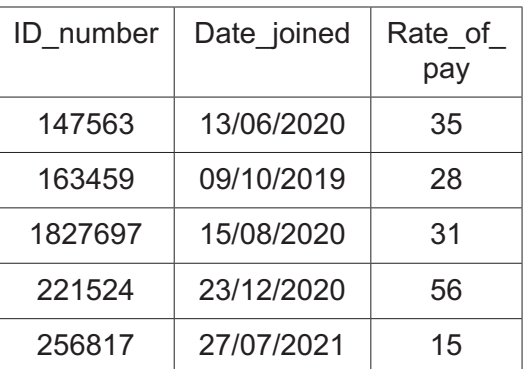

Using this data, explain, in detail, the need for verification and validation when entering data into a database.

- $\overline{2}$ Mainframe computers are used in banking. Supercomputers are used in climate research.
	- (a) Explain what is meant by a mainframe computer and by a supercomputer with reference to the types of processing and the processors they each use.

(b) Explain how supercomputers are used in climate research.   $\overline{\mathbf{4}}$ 

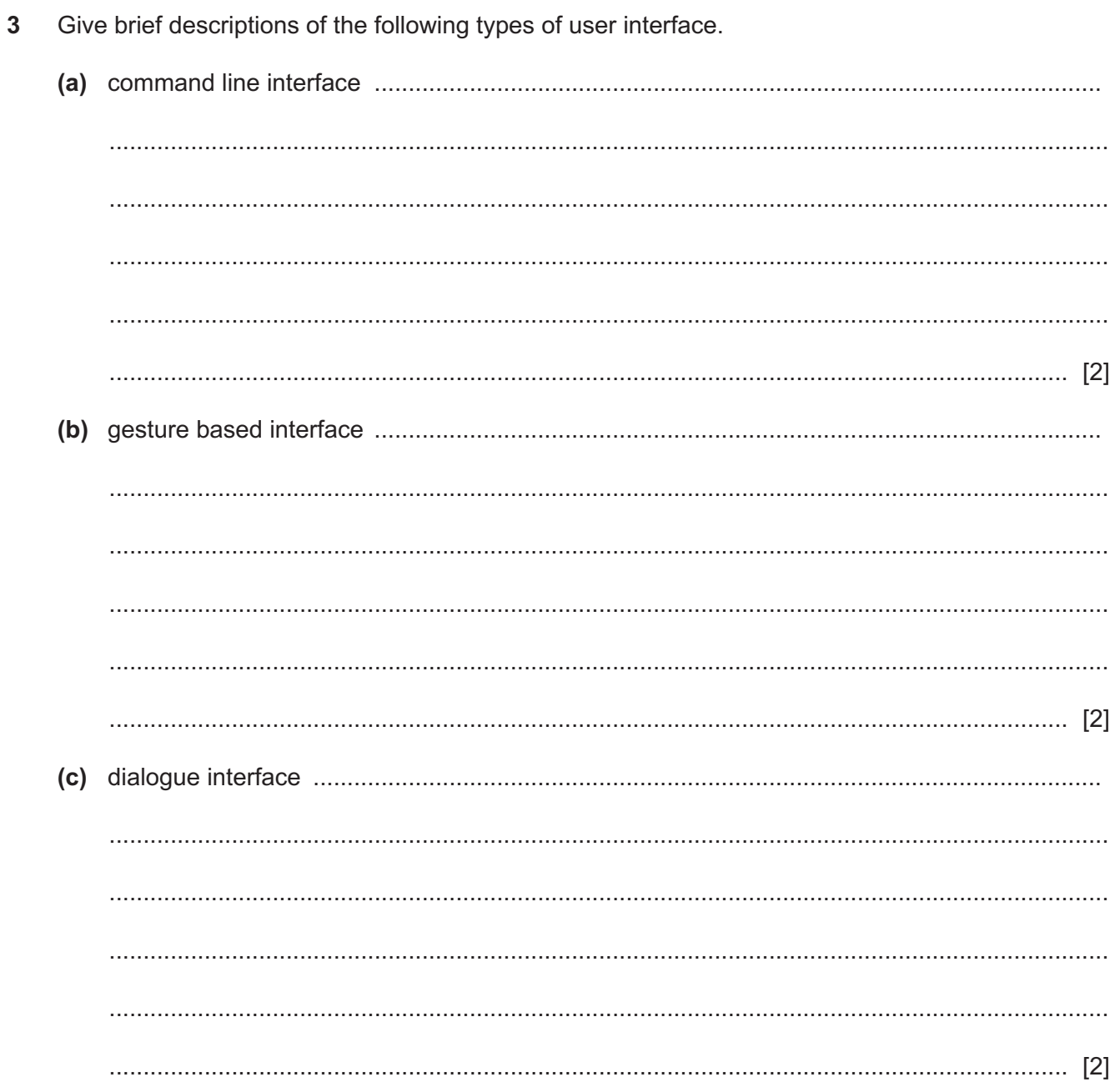

5

(a) Describe how touch sensors are used as part of a control system in nuclear power plants.

(b) Describe how infrared sensors are used in burglar alarm systems.

5 Maria wants to use information about the families in her town for a study. She will get the information from an indirect data source, the town's electoral register. This is kept at the local council office. She has decided not to use a questionnaire, which is a direct data source, to gather the information she needs.

Describe the suitability of using the electoral register rather than a questionnaire.

- $6\phantom{1}6$ There can be a digital divide between people who live in rural areas and people who live in urban areas. The divide can be caused by the lack of fast broadband in rural areas, resulting in limited access to the web.
	- (a) Explain the effects on people who live in rural areas of having limited access to the web.

(b) Describe ways to reduce this digital divide.  $[3]$ 

Louisa, a teacher with limited IT knowledge, has created a simple database of her students. The database contains the names of her students and the results of their latest test.  $\overline{7}$ 

She prints out the names of the students who have passed the latest test by gaining a mark of 40 or more.

When she created the database, she considered creating a dynamic parameter query to produce her printout. However, she decided to create a static parameter query.

Explain why this was a good decision.

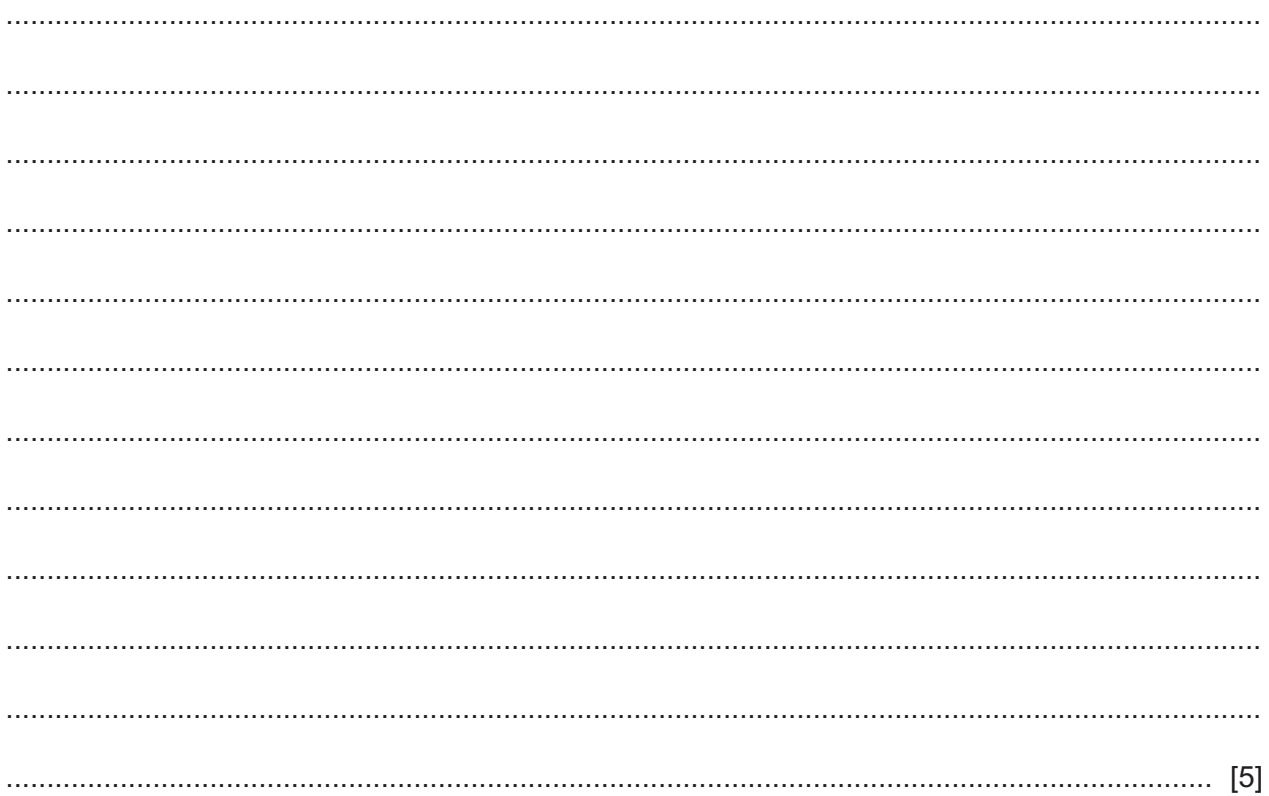

 $\bf{8}$ Students often transfer files between different word processing and database packages. Justify the need for generic file formats for the transfer of files between different packages.

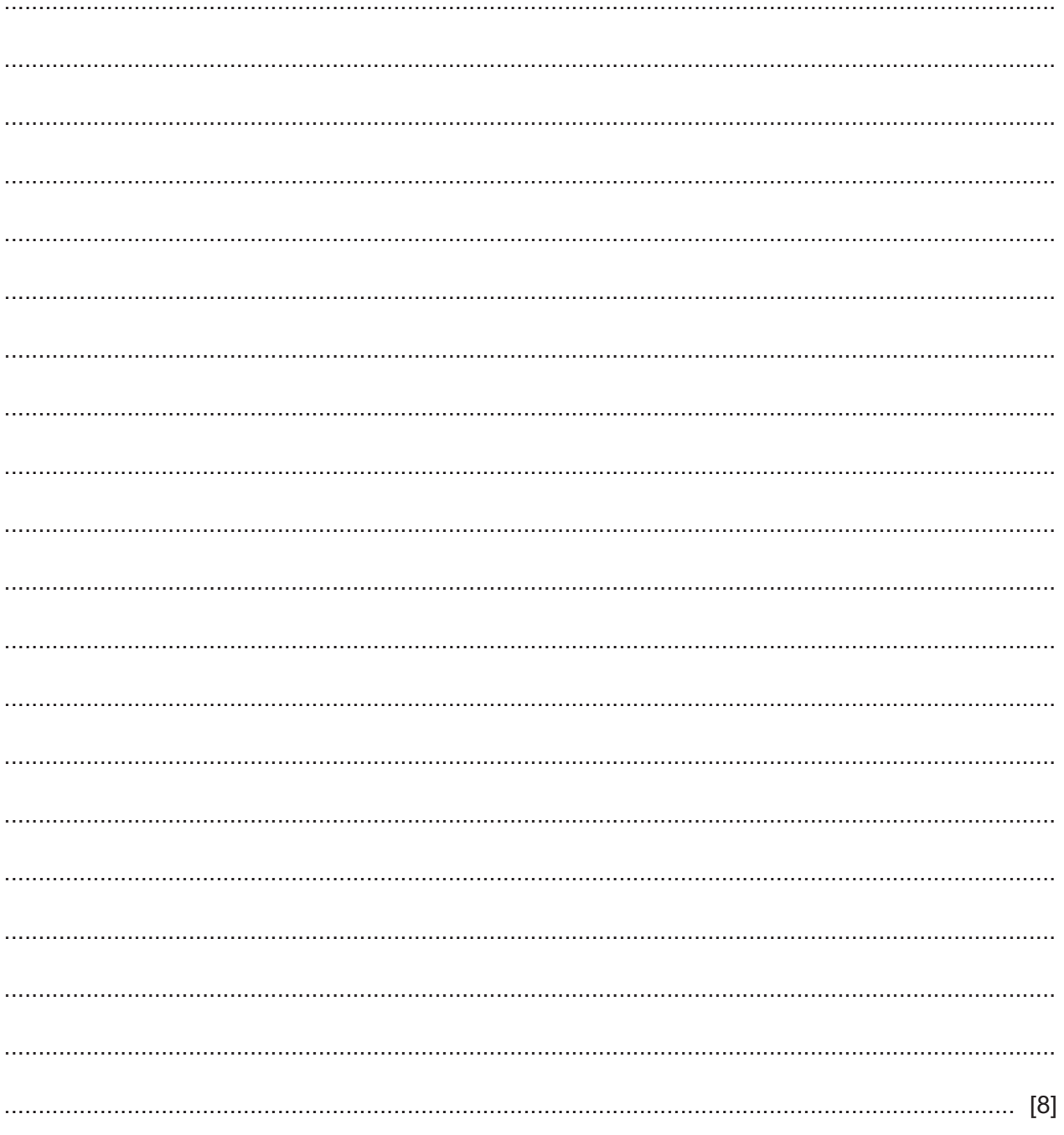

9 Sukhjinder, a mathematics student, has defined a procedure using pseudocode. It calculates the area of a parallelogram by multiplying the base by the height. All parallelograms will have an area of less than 1000.

The procedure Sukhjinder has written is:

```
PROCEDURE parallelogram (base, height)
area \leftarrow base*height
ENDPROCEDURE
```
He has also begun writing an algorithm which calls the procedure and then passes back the area.

The main algorithm accepts inputs of the base and the height of 10 parallelograms, one at a time. It will output the areas of the largest and smallest parallelograms.

Complete the algorithm for Sukhjinder by filling in the missing lines.

```
count \leftarrow 0smallest \leftarrow 1000
WHILE count < 10
INPUT base, height
IF area \leq smallest
 THEN
ENDIF
```
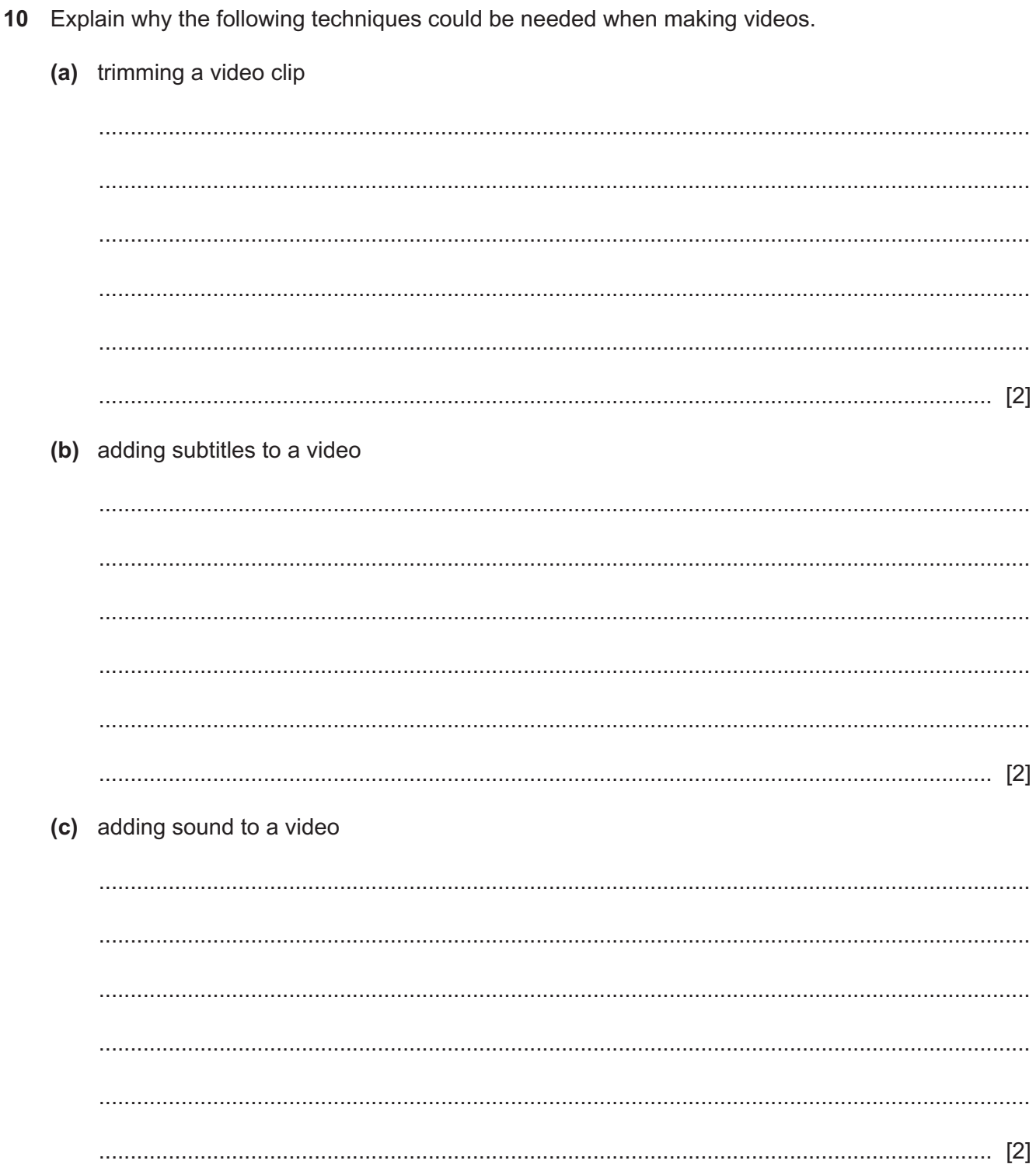

Discuss the benefits and drawbacks of encrypting data which is transmitted over the internet. 

When data is sent across the internet, it is usually encrypted.

 $11$ 

## **BLANK PAGE**

Permission to reproduce items where third-party owned material protected by copyright is included has been sought and cleared where possible. Every reasonable effort has been made by the publisher (UCLES) to trace copyright holders, but if any items requiring clearance have unwittingly been included, the publisher will be pleased to make amends at the earliest possible opportunity.

To avoid the issue of disclosure of answer-related information to candidates, all copyright acknowledgements are reproduced online in the Cambridge Assessment International Education Copyright Acknowledgements Booklet. This is produced for each series of examinations and is freely available to download at www.cambridgeinternational.org after the live examination series.

Cambridge Assessment International Education is part of Cambridge Assessment. Cambridge Assessment is the brand name of the University of Cambridge Local Examinations Syndicate (UCLES), which is a department of the University of Cambridge.